ONBOARDING PROCESS FLOW

Detailed page and user flow

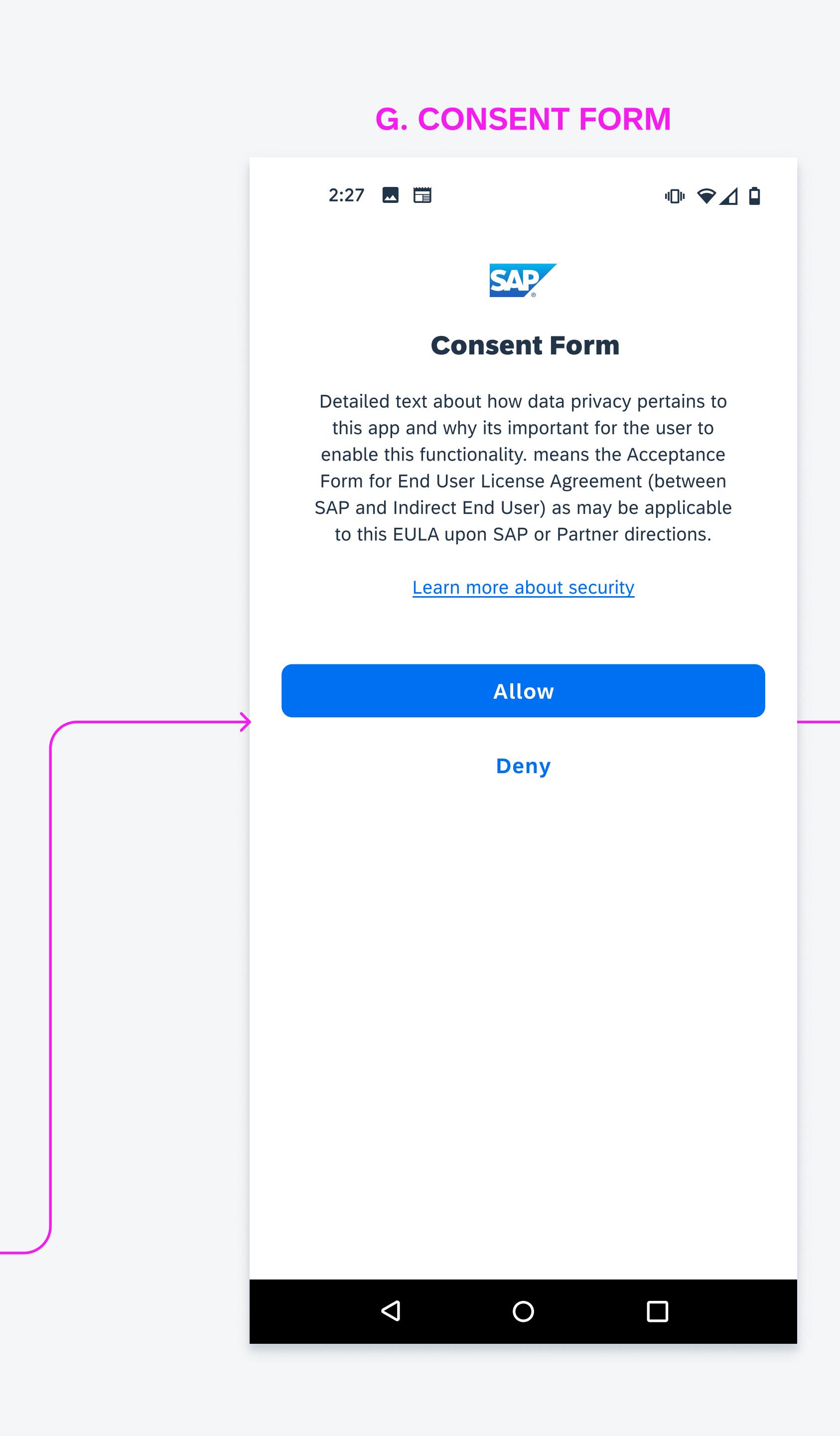

APP HOME PAGE 9:50  $M \leq C$ 学室真 **SAP**  $C^{\bullet}$  (A) **Start** New To-Dos Work Order<br>Elena Petrova (ම  $1/5/22$ Job Seeker: Erika Berg Vaca Duration Dura 1 Feb 2022 - 30 Mar 2022  $01/0$ 2,500.00 EUR  $5<sub>1</sub>$ Committed Spend Abser **Monitoring Apps Customer Projects**<br>Commercial Services  $\frac{1}{2}$  8  $\frac{MyI}{All}$  the Professional Services **Quotation Conversation<br>Rate**<br>Current Quarter  $1/0.3\%$ Open  $\Box$   $\blacksquare$ 

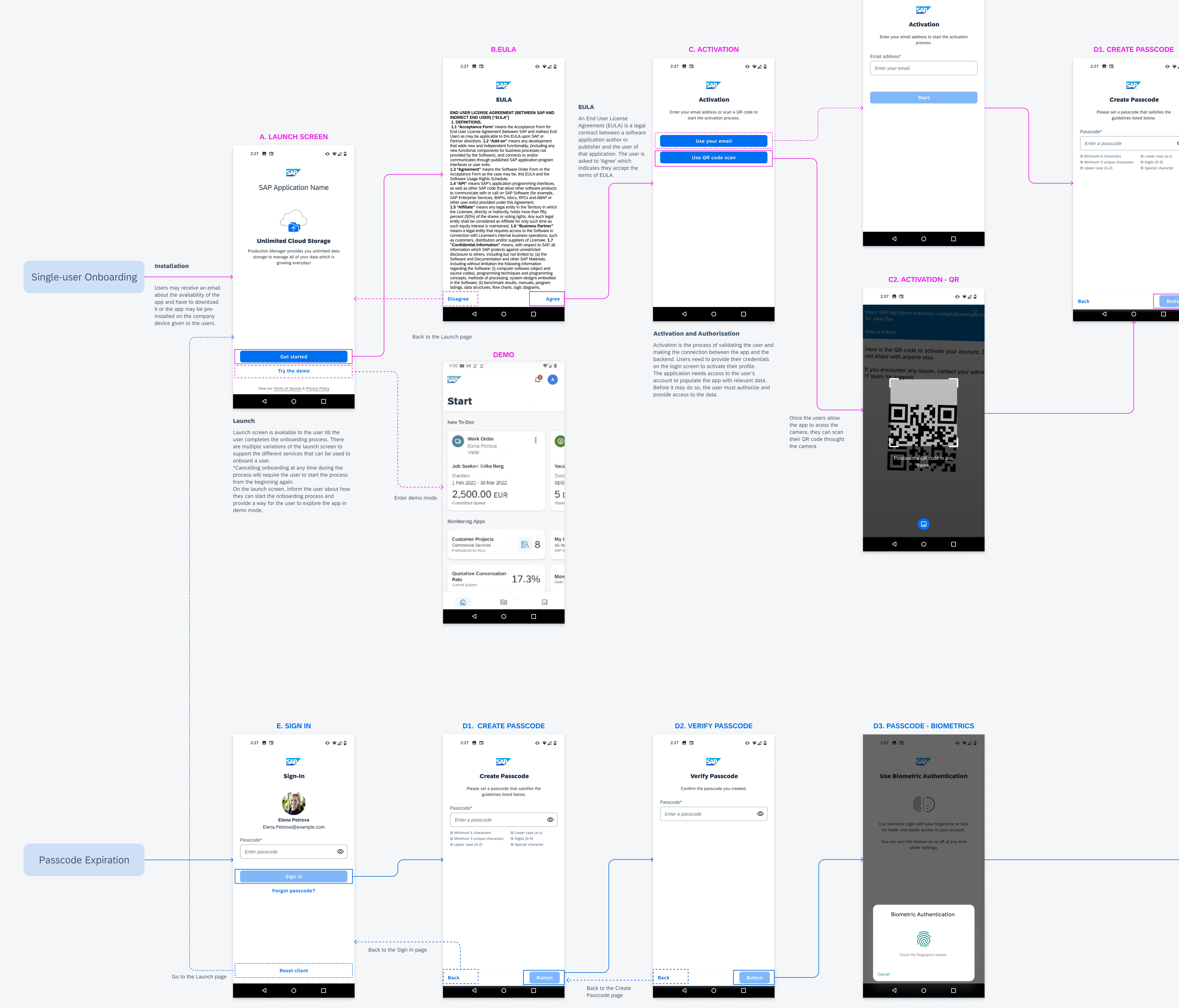

## **C1. ACTIVATION - EMAIL**  $2:27$   $\blacksquare$ ▕▕▏❤⊿▐ d2. verify PASSCODE  $2:27$   $\blacksquare$  $2:27$   $\blacksquare$  $\begin{picture}(16,15) \put(0,0){\line(1,0){15}} \put(10,0){\line(1,0){15}} \put(10,0){\line(1,0){15}} \put(10,0){\line(1,0){15}} \put(10,0){\line(1,0){15}} \put(10,0){\line(1,0){15}} \put(10,0){\line(1,0){15}} \put(10,0){\line(1,0){15}} \put(10,0){\line(1,0){15}} \put(10,0){\line(1,0){15}} \put(10,0){\line(1,0){15}} \put(10,0){\line(1$  $\begin{picture}(16,15) \put(0,0){\line(1,0){10}} \put(10,0){\line(1,0){10}} \put(10,0){\line(1,0){10}} \put(10,0){\line(1,0){10}} \put(10,0){\line(1,0){10}} \put(10,0){\line(1,0){10}} \put(10,0){\line(1,0){10}} \put(10,0){\line(1,0){10}} \put(10,0){\line(1,0){10}} \put(10,0){\line(1,0){10}} \put(10,0){\line(1,0){10}} \put(10,0){\line(1$ SAP SAP Verify Passcode Create Passcode Confirm the passcode you created. Please set a passcode that satisfies the guidelines listed below. Passcode\* Passcode\* Enter a passcode **Enter a passcode** Minimum 6 characters → △ Lower case (a-z) Minimum 3 unique characters <br> **O** Digits (0-9) Upper case (A-Z) Special character Back **Back Button Back Button**  $\begin{picture}(160,170) \put(0,0){\line(1,0){10}} \put(150,0){\line(1,0){10}} \put(150,0){\line(1,0){10}} \put(150,0){\line(1,0){10}} \put(150,0){\line(1,0){10}} \put(150,0){\line(1,0){10}} \put(150,0){\line(1,0){10}} \put(150,0){\line(1,0){10}} \put(150,0){\line(1,0){10}} \put(150,0){\line(1,0){10}} \put(150,0){\line(1,0){10}}$

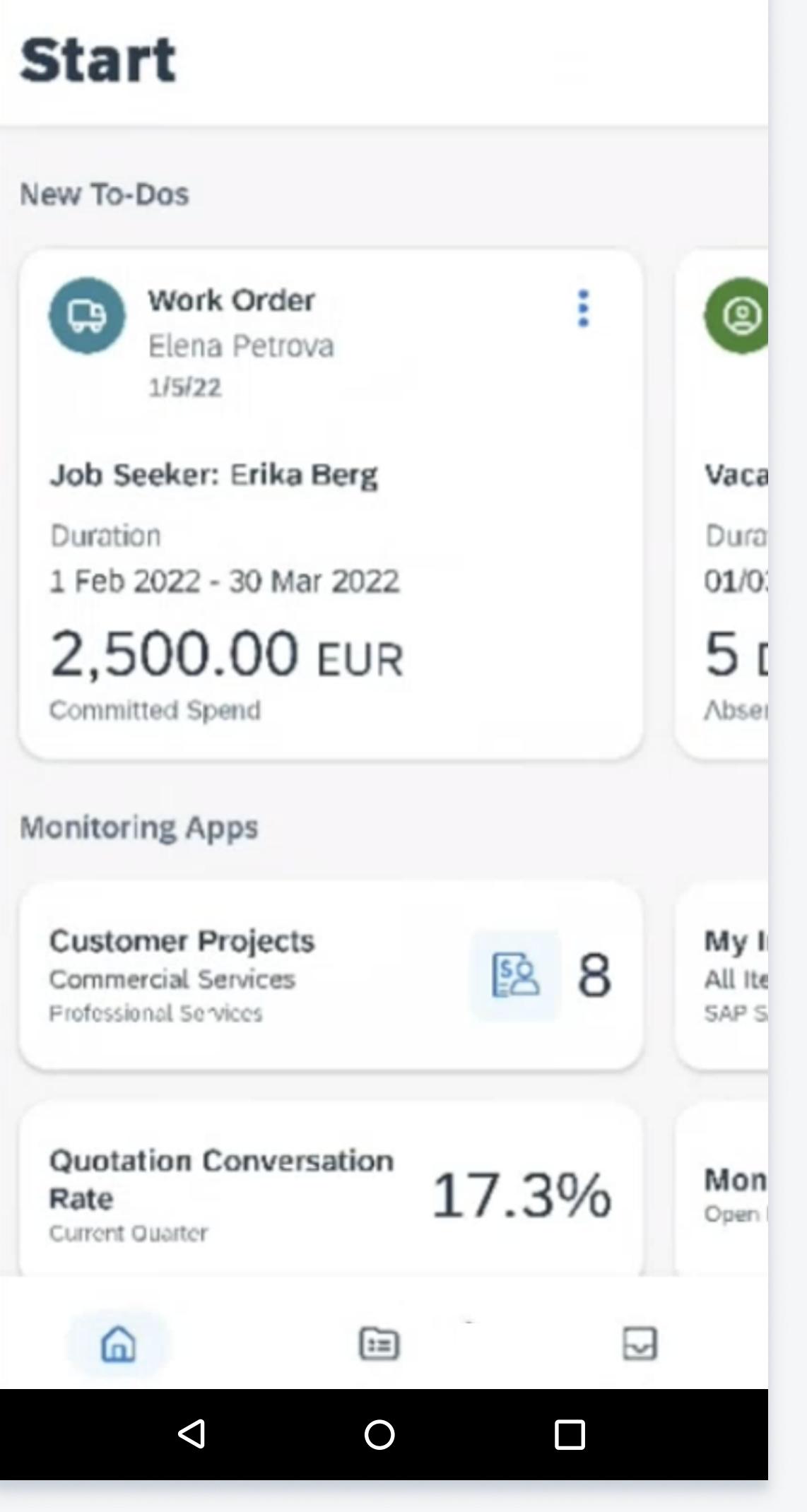

Authentication

Touch ID with device passcode as fallback acts as a key to unlock 'Secure Storage' and provide additional security. Each time the user opens the app, he will be asked to authenticate using Touch ID as it allows the users to authenticate and sign in to the app faster. If the app requires an appspecific passcode, use that as fallback to Touch ID.